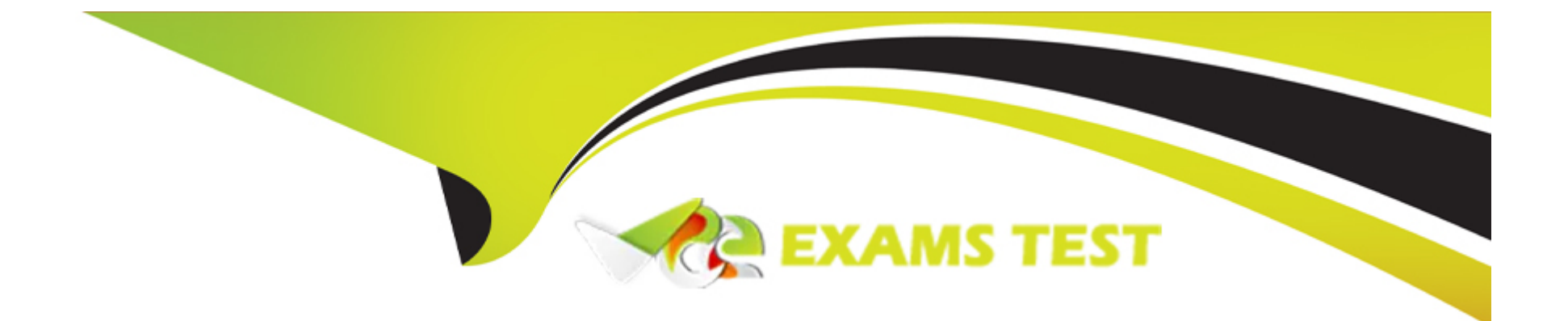

# **Free Questions for Field-Service-Consultant by vceexamstest**

# **Shared by Walsh on 18-01-2024**

**For More Free Questions and Preparation Resources**

**Check the Links on Last Page**

#### **Question Type: MultipleChoice**

Universal Containers wants to make it easier for Managers to monitor Preventative Maintenance work orders using the Dispatcher Console.

Which two filtering options should managers use to find the appropriate work orders?

Choose ? answers

A, The Preventative Maintenance Gantt and filter the list to show only desired work orders

### **Options:**

**B)** The Dispatcher Console Map and filter the list to show only desired service appointments

**C)** The Dispatcher Console Appointment list and filter the list to show only desired service appointments

**D)** The Dispatcher Work Order Polygon and filter the list to show only desired service appointments

# **Answer:**

B, C

#### **Question Type: MultipleChoice**

Universal Containers (UC) schedules jobs that require multiple steps when on-site. UC wants to add a new status to the existing status flow.

Which two configurations should the Consultant set up to meet this requirement?

Choose ? answers

# **Options:**

**A)** Add the Status Transitions to the Technicians' Profile.

**B)** Add new Status to the Service Appointment.

**C)** Add new status to Status Transitions.

**D)** Add new Status to the Case.

### **Answer:**

A, B

#### **Question Type: MultipleChoice**

To prepare for an upgrade, a mobile technician creates a product request for three circuit boards to be sent from the main warehouse to the customer site. The completed job needs two of the boards. Which two Field Service tools should the technician use to

return the unused circuit board to the warehouse?

Choose ? answers

A, Work Order

### **Options:**

**B)** Return Order

c. Product Transfer

**D)** Product Receipt

### **Answer:**

B, D

#### **Question Type: MultipleChoice**

Universal Containers has discovered that many of its Technicians' initial visits require a return visit to complete the work.

Which two approaches should a Consultant recommend to accurately track these visits?

Choose ? answers

A, Create a new Work Order and Service Appointment.

# **Options:**

**B)** Reschedule the Work Order for the new date.

**C)** Reschedule the Service Appointment for the new date.

**D)** Create a new Service Appointment on the original Work Order.

#### **Answer:**

C, D

### **Question Type: MultipleChoice**

Universal Containers is implementing Work Order Management to better support its clients.

Which two approaches should the Consultant consider to create work skills for the Service Resources?

Choose ? answers

### **Options:**

**A)** Create the work skills using the FSL Lightning Web Component. Assign the skills to Service Resources. Add the skill to Work Types and Work Orders.

**B)** Create the work skills using the Guided Setup wizard. Assign the skills to Service Resources using Guided Setup.

**C)** Create the work skills using the FSL Lightning Managed Package wizard. Assign the skills to Service Resources. Add the skill to Work Types and Work Orders.

**D)** Create the work skills using Setup. Manually as Resources.

#### **Answer:**

B, D

#### **Question Type: MultipleChoice**

Northern Trail Outfitters wants a simple segmentation strategy for Identifying subscribers for their emails.

What solution should they use?

# **Options:**

- **A)** List model and Groups in Single Send Journeys
- **B)** Relational data extensions with primary keys to match subscribers with their data
- **C)** Attribute group in Contact Builder for segmentation
- **D)** Data Extension Entry Source In Journey Builder with a filter

### **Answer:**

A

# **Question 7**

**Question Type: MultipleChoice**

Northern Trail Outfitters wants to control what content is available to certain users and business units. They also want to control what is allowed to be edited and ensure those edited are reviewed prior to being changed.

What should be implemented to achieve these goals'

# **Options:**

**A)** Edit the Content Permissions and Restrictions by Role setting for each user.

**B)** Integrate an outside CMS with all these permissions built In.

**C)** Build out an internal business governance and process to support this.

**D)** Set up Approval Workflow and Share settings inside Marketing Cloud.

### **Answer:**

D

To Get Premium Files for Field-Service-Consultant Visit [https://www.p2pexams.com/products/field-service-consultan](https://www.p2pexams.com/products/Field-Service-Consultant)t

For More Free Questions Visit

[https://www.p2pexams.com/salesforce/pdf/field-service-consulta](https://www.p2pexams.com/salesforce/pdf/field-service-consultant)nt